# **Analysis of Machine Elements using SolidWorks Simulation 2011**

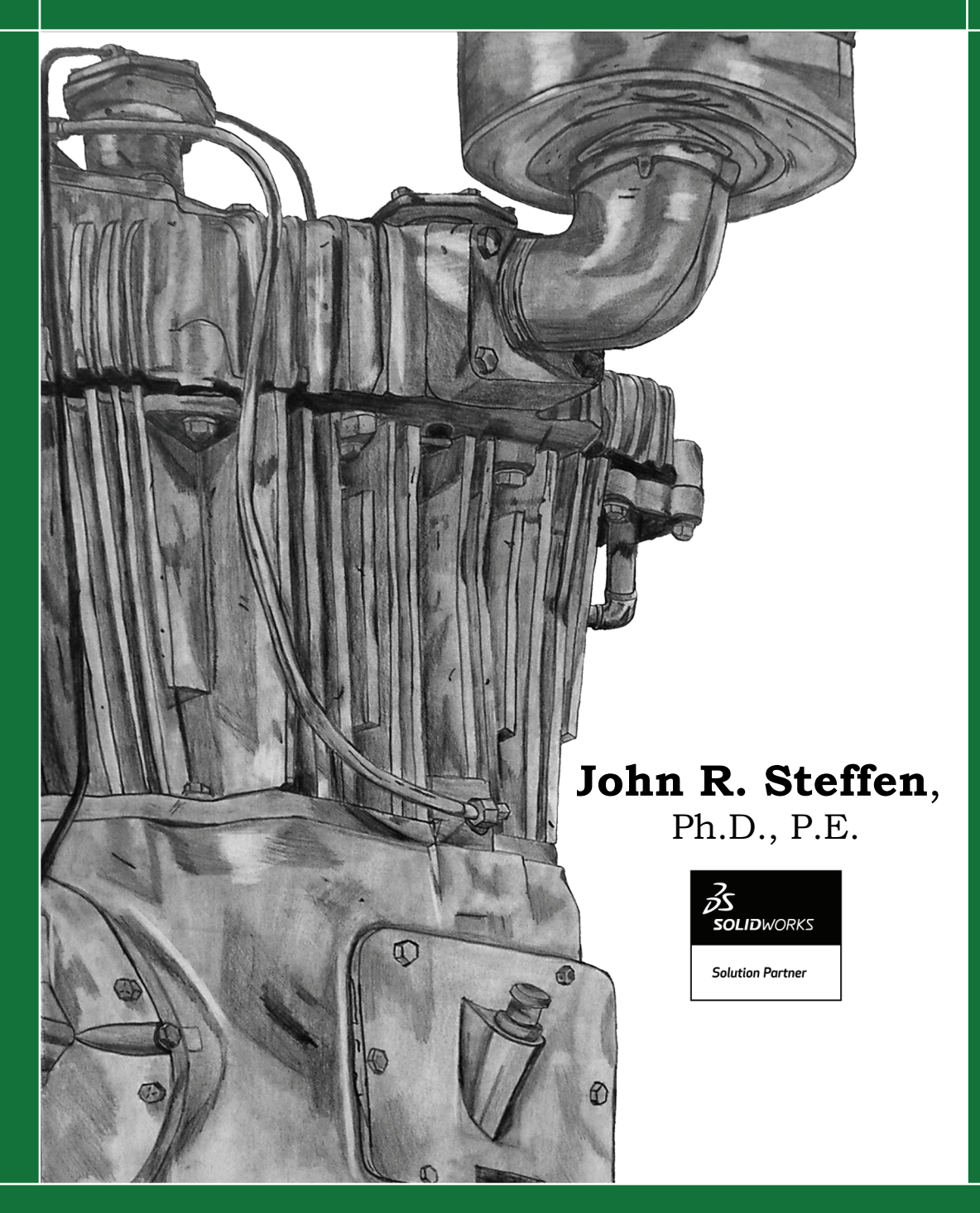

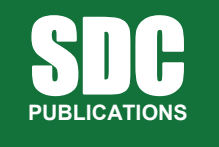

**www.SDCpublications.com** 

**Schroff Development Corporation** 

# **Table of Contents**

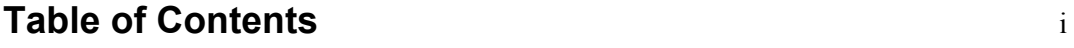

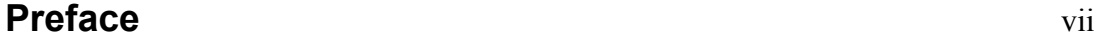

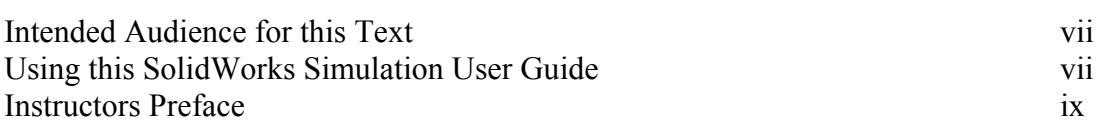

# **Introduction**

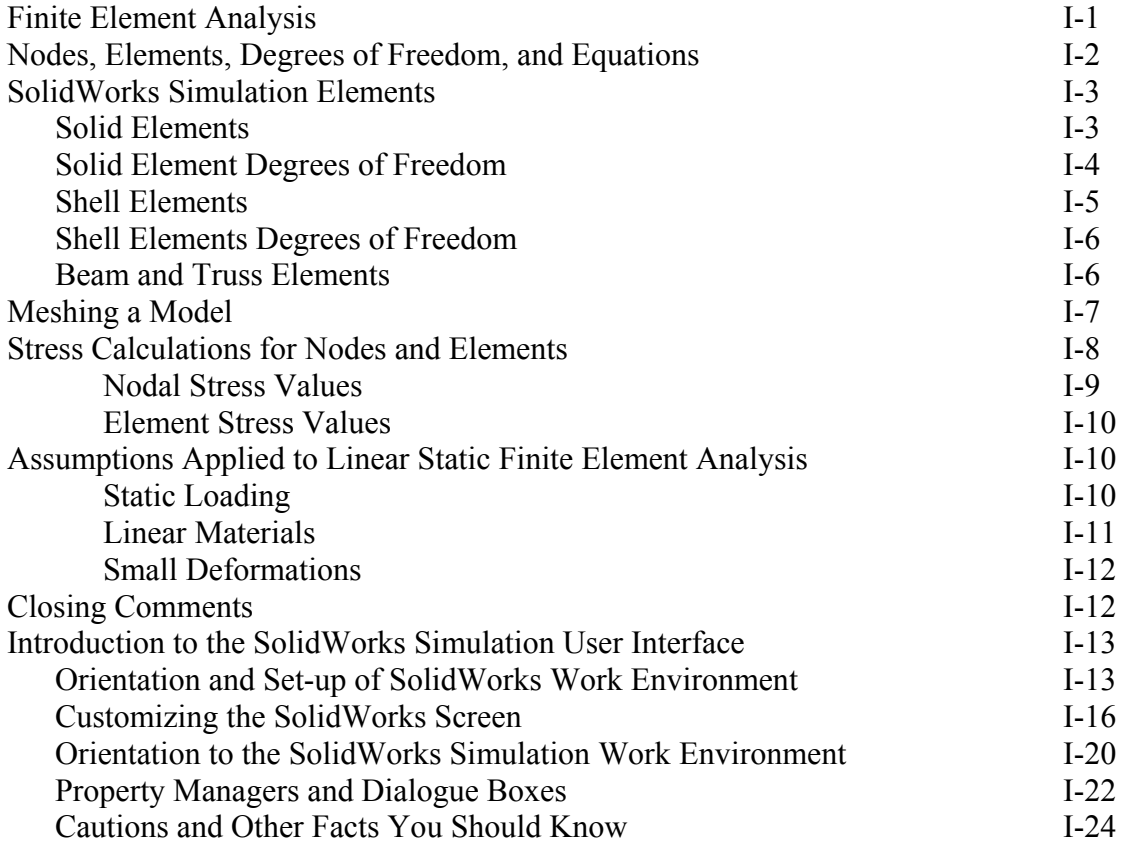

#### **Chapter 1 Stress Analysis Using SolidWorks Simulation**

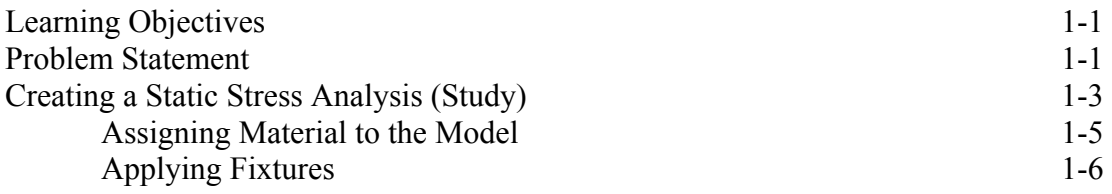

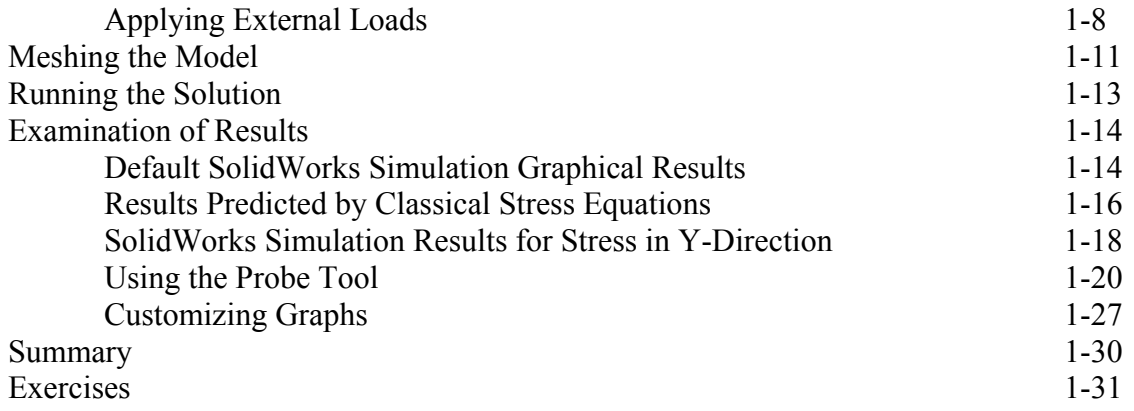

#### **Chapter 2 Curved Beam Analysis**

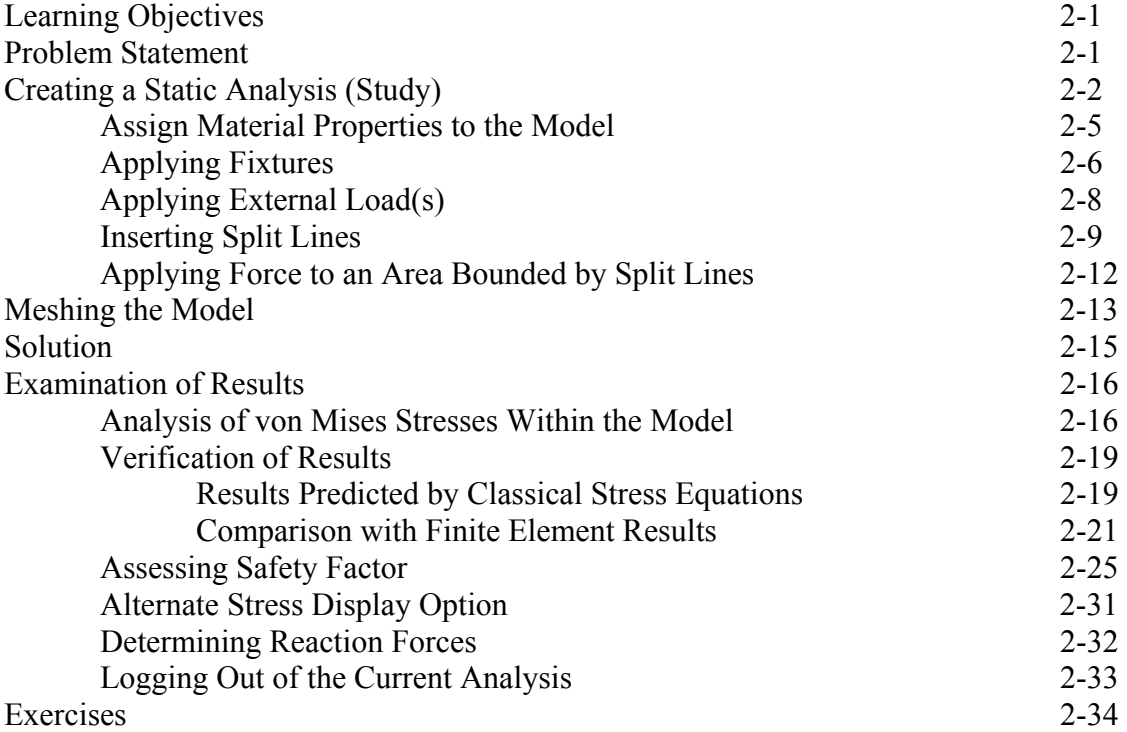

### **Chapter 3 Stress Concentration Analysis**

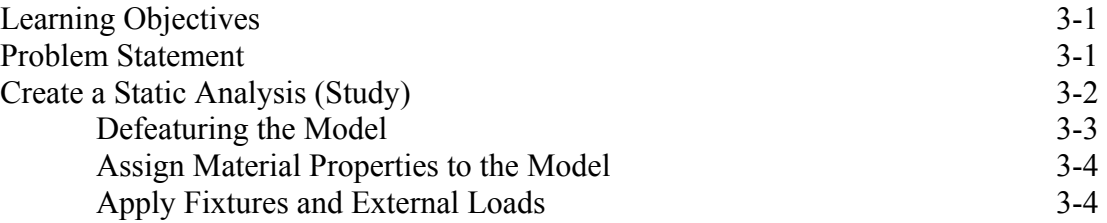

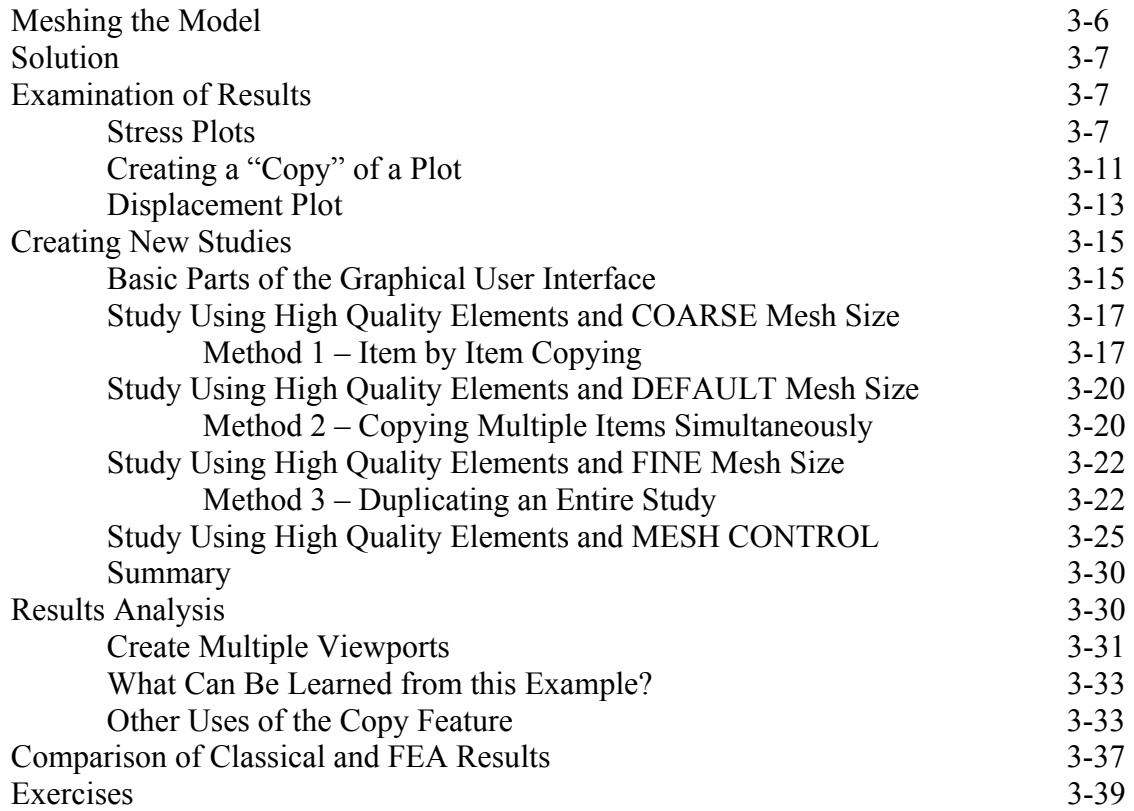

#### **Chapter 4 Thin and Thick Wall Pressure Vessels**

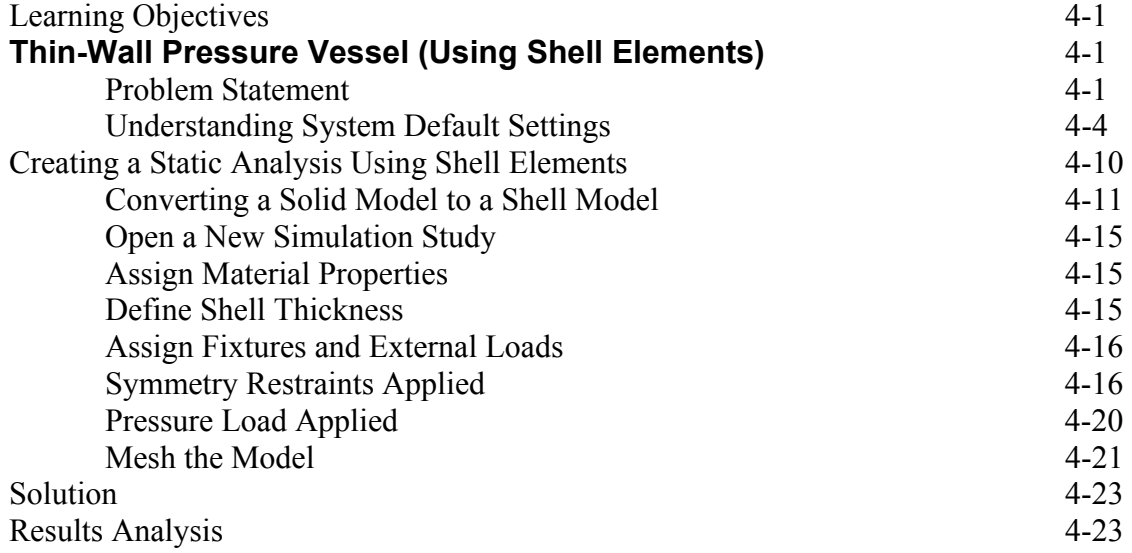

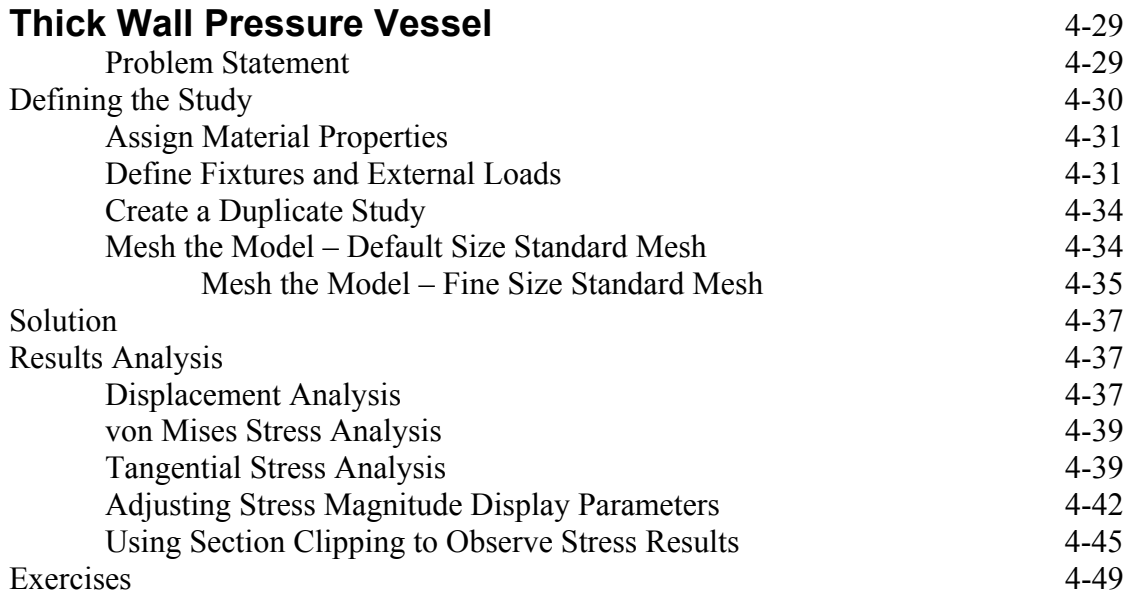

# **Chapter 5 Interference Fit Analysis**

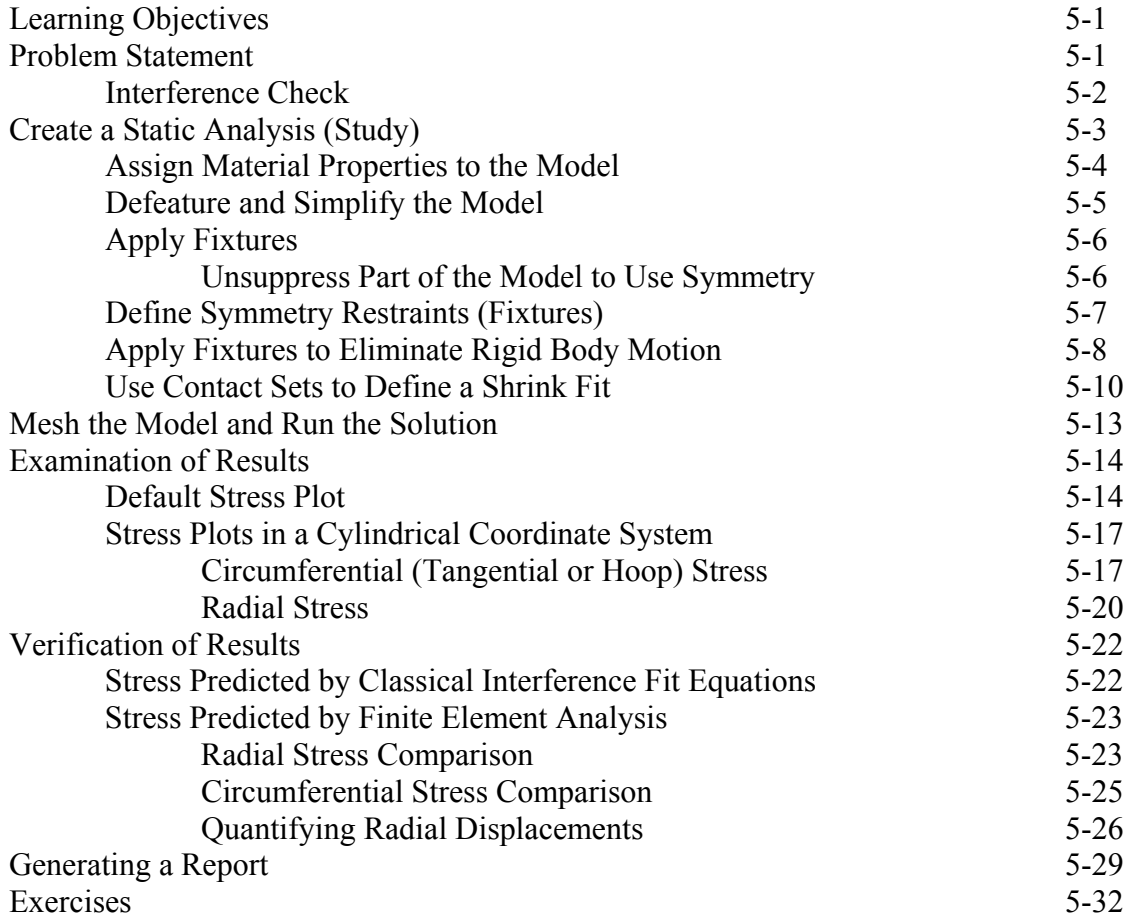

### **Chapter 6 Contact Analysis in a Trunion Mount**

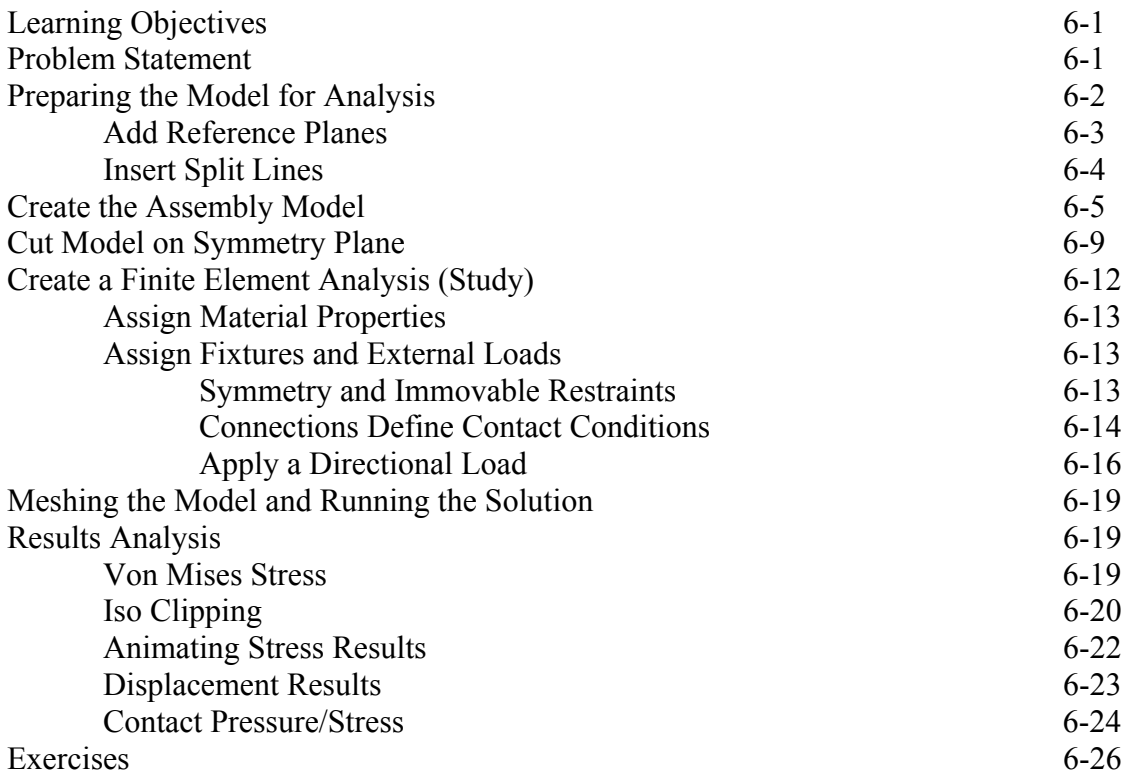

# **Chapter 7 Bolted Joint Analysis**

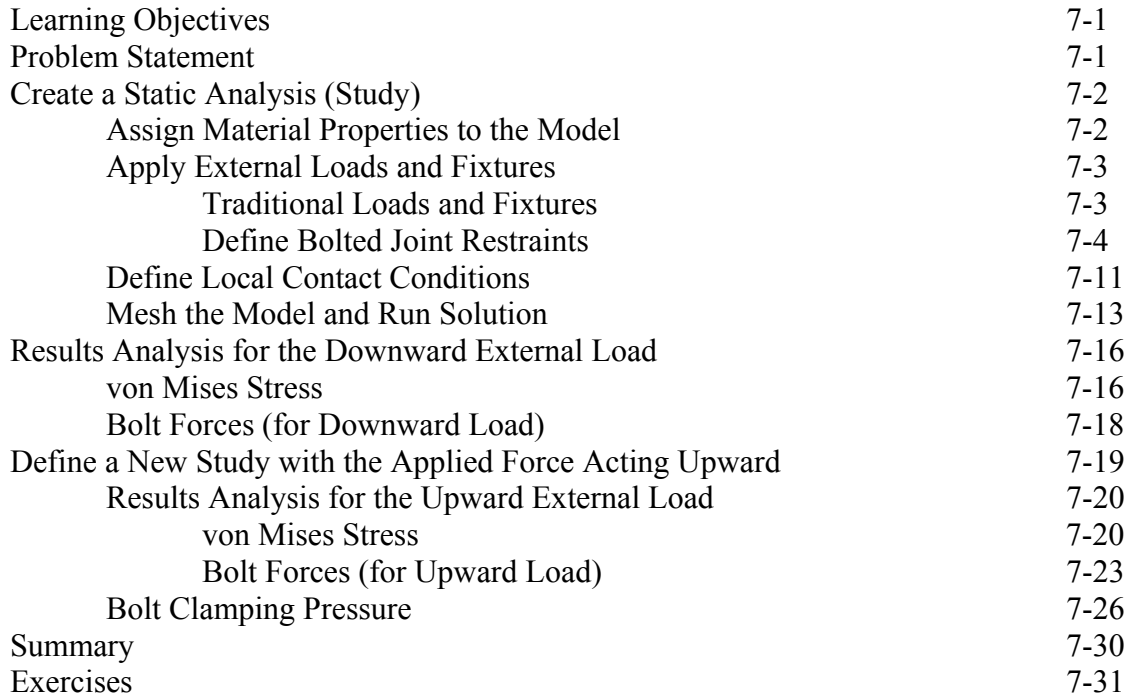

### **Chapter 8 Design Optimization**

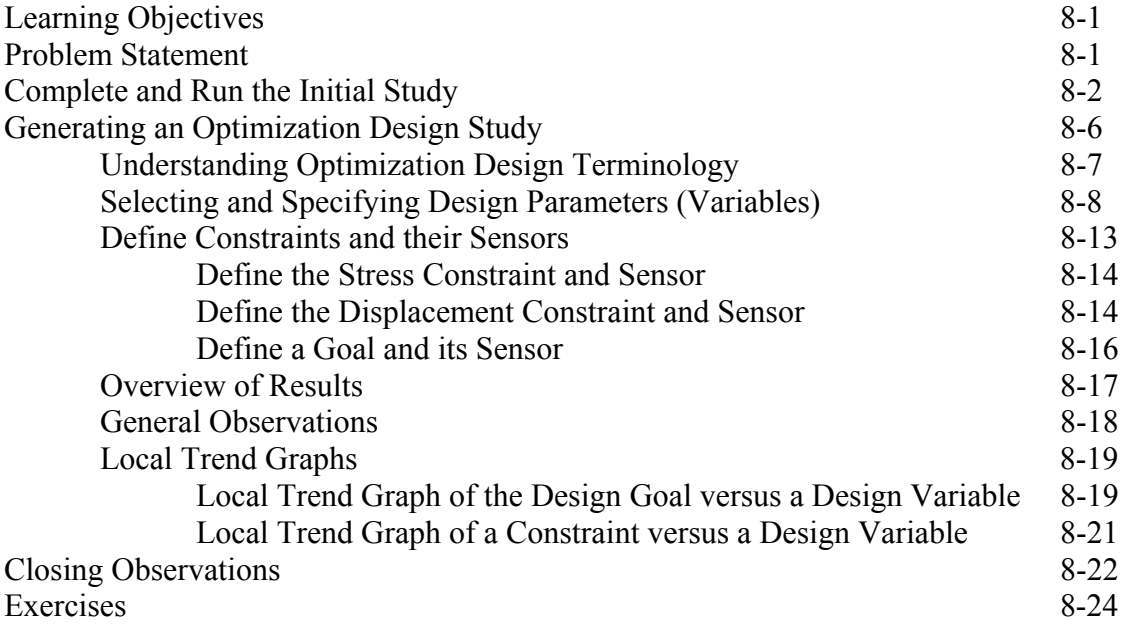

# **APPENDIX A**

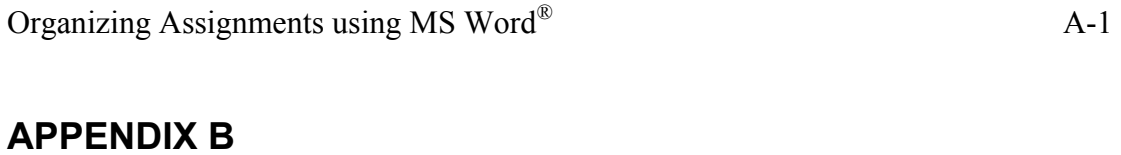

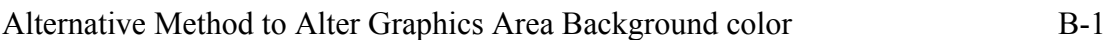

# **INDEX** Index-1